#### VGA controller- VSYNC

Rok Češnovar, Patricio Bulić

## VSYNC

- The VSYNC signal defines if the current in the vertical deflection coils is increased or decreased
	- Higher current -> the ray is deflected further down
- The impact of the HSYNC signal
	- VSYNC = 1 -> linear increase of the current
	- $-VSYNC = 0 \rightarrow$  decrease of the current

## VSYNC signal

- VSYNC depends on the HSYNC module – Uses the ROWCLK, generated by HSYNC
	-
- Count ROWCLK cycles
	- $-1$  cyclye = 1 row

# VSYNC signal

- display time
	- The beam is moving to down and is inside the display limits
- sync pulse
	- The beam is returning to the top position
- back porch
	- The beam is moving down and is on top of the display area
- front porch
	- The beam is moving down and is below the display area

## VSYNC

• For the resultion 640x480 and a frequency of 25MHz these are the durations for each signal part

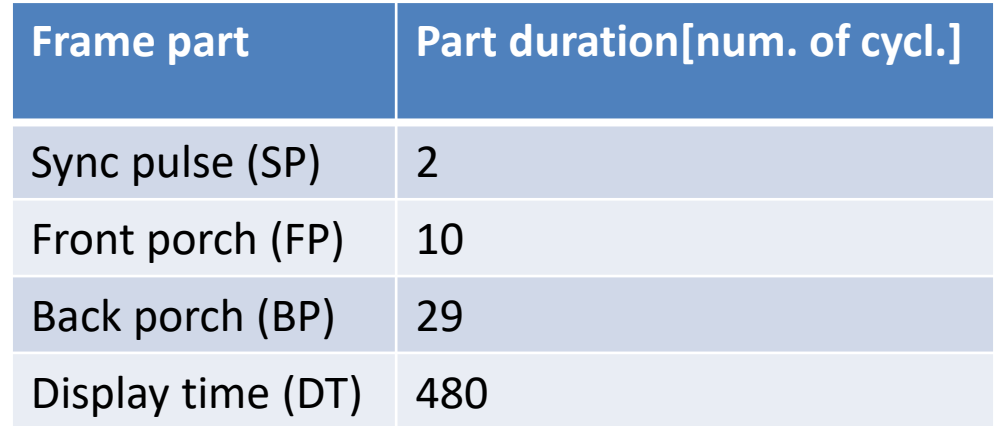

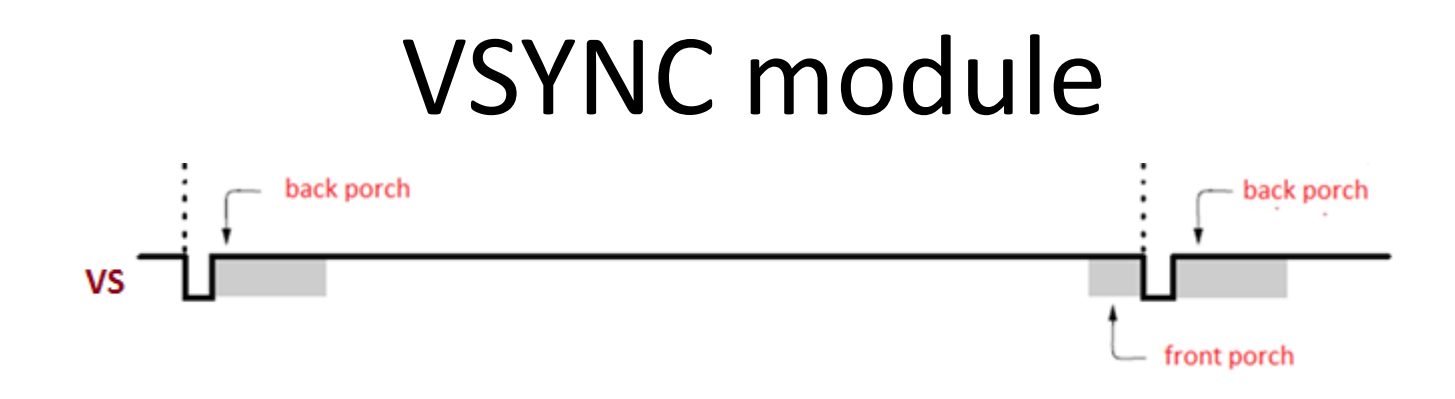

- Scan time  $(ST) = SP + BP + FP + DT$ 
	- 521 cycles in our case
- Create a counter that counts from 0 to (ST -1)
	- The enable signal for the counter is the rowclk signal from HSYNC
- Based on the counter set
	- VSYNC
		- 0, when in SP, 1, otherwies
	- VVIDON
		- 1, when in the display area, 0, otherwise
	- ROW
		- The row number (0 to 479)

### Exercise

- Create a VSYNC module
	- inputs
		- CLK, RESET, ROWCLK
	- outputs
		- VSYNC, ROW, VVIDON

### VGA controller

- top module
	- Connect the HSYNC and VSYNC modules
	- Implement the RED, GREEN, BLUE signals
- In the display area set the RED, GREEN in BLUE signals to a constant value
	- Set it to 0 (black) outside the display area